- 1. <sub>1.</sub> the contract of  $\mathcal{L}$
- $\circ$
- $2.$
- $3.$
- 4. [アニメーション](https://dolittle.eplang.jp/ch_animation)
- 5. [宝物拾](https://dolittle.eplang.jp/ch_drive) [ゲーム](https://dolittle.eplang.jp/ch_drive)
- 6.
- $7.$
- $8.$
- $9.$
- 10. [LeapMotion](https://dolittle.eplang.jp/ch_leapmotion)
- 11.  $\blacksquare$
- 12. [Arduino](https://dolittle.eplang.jp/ch_arduino)
- 13. [Studuino](https://dolittle.eplang.jp/ch_studuino)
- $14.$
- $15.$
- 16.
- 17.  $\blacksquare$ 
	- $\bullet$
	- $\bullet$
	- [GUI](https://dolittle.eplang.jp/ref_gui)[オブジェクト](https://dolittle.eplang.jp/ref_gui)(ボタン、フィールド、ラベル、リスト、選択メニュー、スライダー、テキスト
	-
	- $\bullet$
	- - $\circ$
		- $\circ$
		- $\circ$
	- $\bullet$
- [LeapMotion](https://dolittle.eplang.jp/ref_leapmotion)
- [Arduino](https://dolittle.eplang.jp/ref_arduino)
- o [Studuino](https://dolittle.eplang.jp/ref_studuino)
- [A.](https://dolittle.eplang.jp/ch_class)
- [付録](https://dolittle.eplang.jp/ch_good_program)[B.](https://dolittle.eplang.jp/ch_good_program)[よいプログラム](https://dolittle.eplang.jp/ch_good_program) [くために](https://dolittle.eplang.jp/ch_good_program) $\bullet$
- [C.](https://dolittle.eplang.jp/ch_syntax)  $\bullet$
- [付録](https://dolittle.eplang.jp/ch_common_object)[D](https://dolittle.eplang.jp/ch_common_object)[標準](https://dolittle.eplang.jp/ch_common_object)[オブジェクト.](https://dolittle.eplang.jp/ch_common_object)

From:  $h$ ttps://dolittle.eplang.jp/

Permanent link: **<https://dolittle.eplang.jp/manualv3?rev=1515038592>**

Last update: **2018/01/04 13:03**

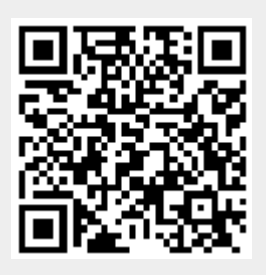